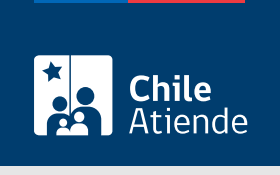

Información proporcionada por Subsecretaría de Transportes

Cancelación por cambio de modalidad de un taxi inscrito en un servicio en el Registro Nacional de Servicios de Transporte de Pasajeros (RNSTP)

Última actualización: 23 enero, 2023

# Descripción

Este trámite permite a los operadores solicitar la cancelación por cambio de modalidad de un taxi inscrito en el RNSTP, a cargo de la Subsecretaría de Transportes.

El trámite está disponible durante todo el año en el sitio web de Subtrans, en oficinas y correo electrónico de la Secretaría Regional Ministerial que corresponda a la región en donde se encuentra inscrito el servicio.

### **Detalles**

El operador interesado debe presentar en la Secretaría Regional Ministerial que corresponda a la región en donde se encuentra inscrito el servicio, los formularios y antecedentes necesarios para la cancelación por cambio de modalidad de un taxi, los que serán evaluados y sancionados por ella, emitiendo los actos administrativos o certificados que corresponda.

## ¿A quién está dirigido?

Operadores de servicios interesados en la cancelación por cambio de modalidad de un taxi inscrito en el RNSTP

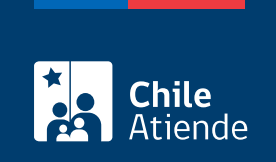

# **¿Qué necesito para hacer el trámite?**

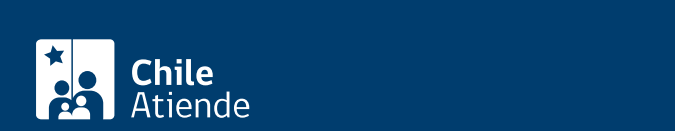

Antecedentes de la persona interesada :

- [Formulario Nº 1](http://apps.mtt.cl/www/seremi/rm/formularios.html), firmado por el responsable del servicio registrado indicando que se trata de una cancelación en el Registro Nacional, por cambio de modalidad, e individualizando el vehículo.
- Si es persona natural, y actúa por sí mismo:
	- Presentar cédula de identidad vigente y acompañar fotocopia de esta por ambos lados.
- Si es persona natural y actúa a través de un mandatario:
	- Escritura pública del mandato o del poder notarial, copia autorizada de estos.
	- Cédula de identidad del mandatario.
- Si es persona jurídica del tipo "Sociedad de Responsabilidad Limitada" o "Empresa Individual de Responsabilidad Limitada (EIRL)":
	- Certificado de vigencia de la sociedad.
	- o Certificado de vigencia de representantes legales.
	- Cédula de identidad de los representantes.
	- Si actúa a través de un mandatario:
		- Escritura pública del mandato y/o copia autorizada.
		- Inscripción del mandato en el Registro de Comercio y copia autorizada.
		- **Poder notarial.**
		- Cédula de identidad del mandatario.
- Si es persona jurídica del tipo Sociedad Anónima:
	- Certificado de vigencia de la sociedad.
	- o Certificado de vigencia de representantes legales.
	- o Cédula de identidad de los representantes legales.
	- Si actúa a través de un mandatario:
		- Escritura pública del mandato y/o copia autorizada.
		- **Poder notarial.**
		- Cédula de identidad del mandatario.
- Si es una persona jurídica acogida a la Ley Nº 20.659, que simplifica el régimen de constitución, modificación y disolución de las Sociedades Comerciales:
	- o Certificado de vigencia.
	- Certificado de estatuto actualizado.
	- Certificado de anotaciones, de la correspondiente persona jurídica, otorgados de conformidad con lo previsto en el artículo 29 del Decreto Supremo (DS) Nº 45, de 2013, del Ministerio de Economía, Fomento y Turismo, que contiene el reglamento de dicha ley.

Importante : en todos los casos, los documentos no deben haber sido emitidos con más de un mes de anterioridad a la presentación de los mismos.

Antecedentes de los vehículos :

- $\bullet$  Hoja 2 del [formulario Nº 1](http://apps.mtt.cl/www/seremi/rm/formularios.html) y el [formulario Nº 3,](http://apps.mtt.cl/www/seremi/rm/formularios.html) si se trata de un número mayor de vehículos.
- En el caso de que el vehículo haya sido transferido y el nuevo propietario no pertenezca ni tenga relación con el responsable del servicio de origen, el que puede firmar la solicitud respectiva es el nuevo propietario, pero debe acompañar documento acreditando la transferencia de dominio del vehículo; esto debido a que el título que habilitaba destinar el vehículo al servicio ha perdido vigencia con la transferencia.
- En el caso de taxis que ingresaron por concurso en el marco de las leyes Nº 20.474 o Nº 20.867, debe cumplir con las condiciones establecidas en los respectivos concursos regionales respecto a la posibilidad de traslado de servicio dentro de la misma región.
- En el caso de vehículos de transporte público, si bien no existen restricciones para el traslado de

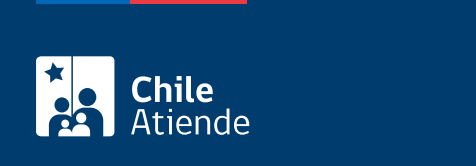

\$400 por cada certificado de cancelación por vehículo.

### ¿Qué vigencia tiene?

Válido hasta que el vehículo se inscriba en otra modalidad de taxi en la misma región.

## ¿Cómo y dónde hago el trámite?

En línea:

- 1. Reúna los antecedentes requeridos.
- 2. Haga clic en "solicitar cancelación".
- 3. Una vez en el sitio web de Subtrans, haga clic en "ir al trámite".
- 4. Escriba su RUN y ClaveÚnica, y haga clic en "continuar". Si no posee clave, [solicítela](/var/www/chileatiende/public/fichas/11331-obtener-la-clave-unica).
- 5. Complete el formulario, indicando la o las placas patentes del o los vehículos objeto de la solicitud.
- 6. Valide los datos y antecedentes ingresados.
- 7. Pague el valor del certificado, y haga clic en "enviar".
- 8. Como resultado del trámite, habrá solicitado la cancelación. Una vez aprobado, obtendrá el certificado de cancelación del o los vehículos correspondientes. Tendrá respuesta a su requerimiento en un plazo máximo de 20 días hábiles.

En oficina:

- 1. Reúna los antecedentes requeridos.
- 2. Diríjase a la [Secretaría Regional Ministerial de Transportes y Telecomunicaciones](http://www.subtrans.gob.cl/) correspondientes a la región donde se encuentra inscrito el servicio.
- 3. Explique el motivo de su visita: solicitar la cancelación por cambio de modalidad de un taxi inscrito en un servicio en el Registro Nacional de Servicios de Transporte de Pasajeros (RNSTP).
- 4. Entregue los antecedentes requeridos.
- 5. Como resultado del trámite, habrá solicitado la cancelación por cambio de modalidad. Si es aprobado, se le entregará un certificado de cancelación por cambio de modalidad del taxi.

#### Correo:

- 1. Reúna los antecedentes requeridos.
- 2. Envíelos al [correo electrónico disponible según la región donde se encuentra inscrito el servicio](http://www.subtrans.gob.cl/atencion-emergencia-sanitaria).
- 3. Como resultado del trámite, habrá solicitado la cancelación por cambio de modalidad. Si es aprobado, se le entregará un certificado de cancelación por cambio de modalidad del taxi.

#### Link de trámite en línea:

[https://www.chileatiende.gob.cl/fichas/3919-cancelacion-por-cambio-de-modalidad-de-un-taxi-inscrito-en-un](https://www.chileatiende.gob.cl/fichas/3919-cancelacion-por-cambio-de-modalidad-de-un-taxi-inscrito-en-un-servicio-en-el-registro-nacional-de-servicios-de-transporte-de-pasajeros-rnstp)[servicio-en-el-registro-nacional-de-servicios-de-transporte-de-pasajeros-rnstp](https://www.chileatiende.gob.cl/fichas/3919-cancelacion-por-cambio-de-modalidad-de-un-taxi-inscrito-en-un-servicio-en-el-registro-nacional-de-servicios-de-transporte-de-pasajeros-rnstp)